## MS WORD ®

GRUNDLAGEN & ORIENTIERUNG

## ODER FORTGESCHRITTENE

digital und gut vernetzt

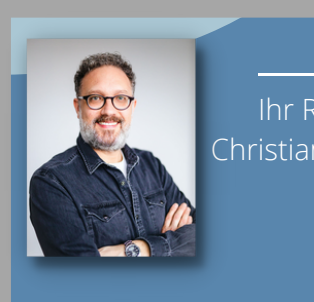

Ihr Referent Christian Pikkemaat

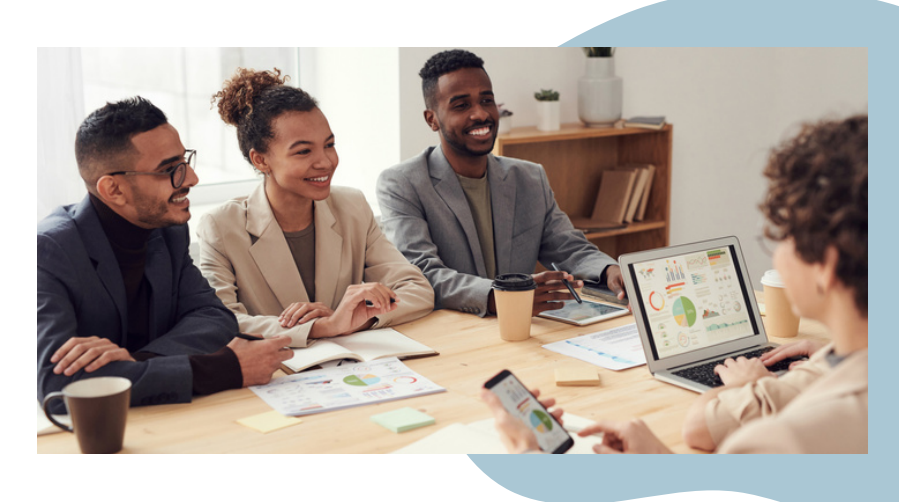

## **Du hast noch nicht oder erst seit kurzem mit dem Programm MS Word gearbeitet?**

Oder du möchtest deine Kenntnisse vertiefen?

In diesem Kurs lernst Du den Aufbau und Anwendungsmöglichkeiten des Programms MS Word kennen. Häufige Einsatzbereiche sind:

- Texte schreiben und gestalten
- (Geschäfts-) Briefe Layout formatieren
- Serienbriefe mit Excel-Datenbanken erstellen
- Textaufbau mit Gliederung und Inhaltsverzeichnis
- Hilfsmittel wie Checklisten oder Tabellen erstellen
- Arbeiten mit Objekten (Zeichnungen, Bildern, Illustr.)

Neben den Grundfunktionen lernst du "Feinheiten" des Programms kennen, sodass du die Funktionen souverän miteinander beherrschen und kombinieren kannst.

Auch wenn Du nur einmal "schnuppern" möchtest, wie Word funktioniert, bist Du herzlich willkommen!

## **Kursdaten**

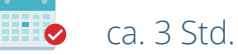

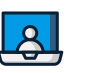

online

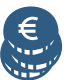

Preise für Gruppen oder Einzelpersonen auf Anfrage

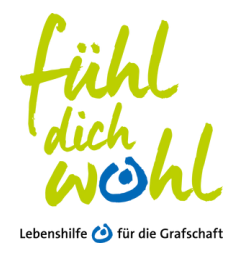

Britta Meierkord 05921 8061 530 bildung@lebenshilfe-nordhorn.de **Ihre Ansprechpartnerin**